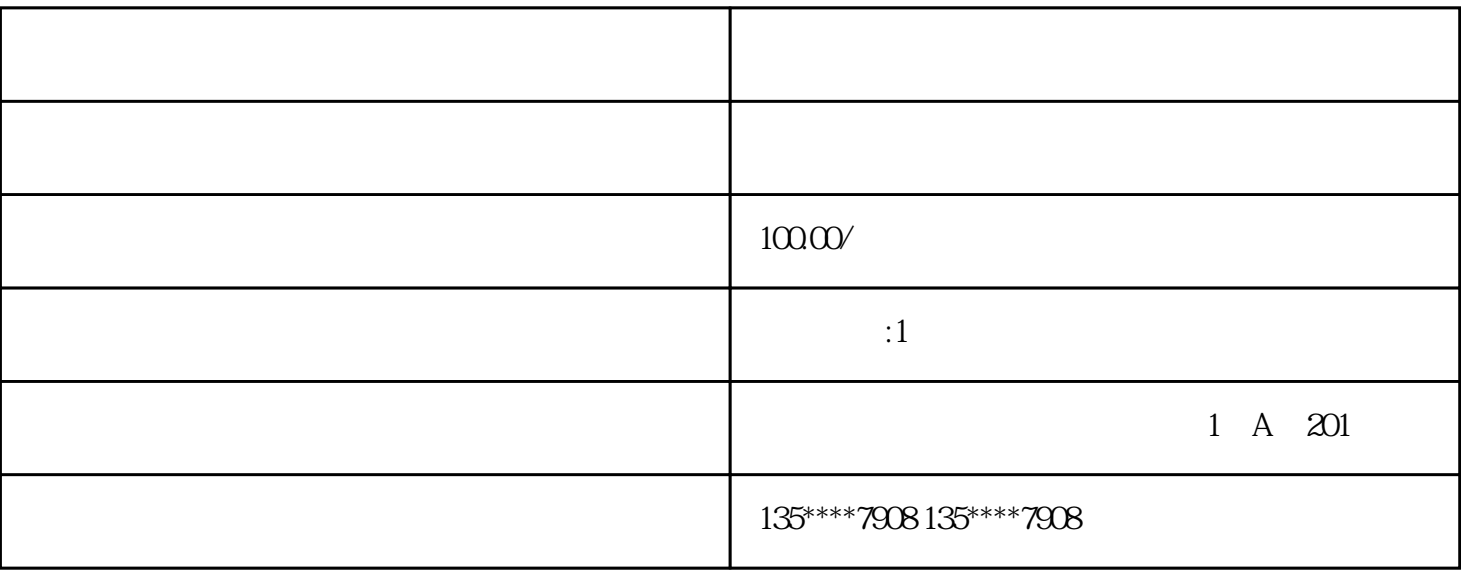

1. 设备准备

网络视频录像机(NVR)

2.1

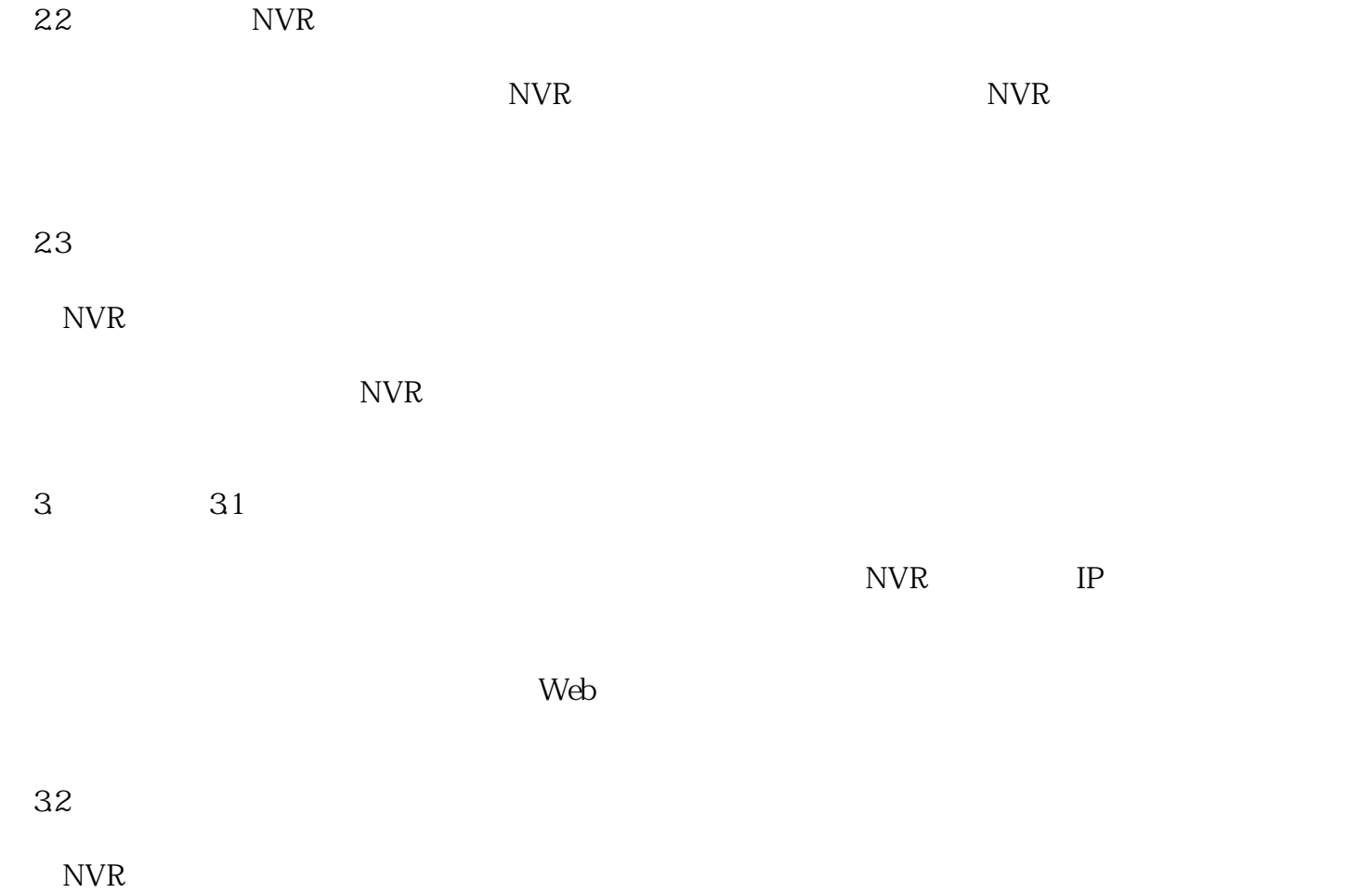

33

4. 注意事项